The book was found

## **Getting The Most Out Of Makerspaces To Create With 3-D Printers**

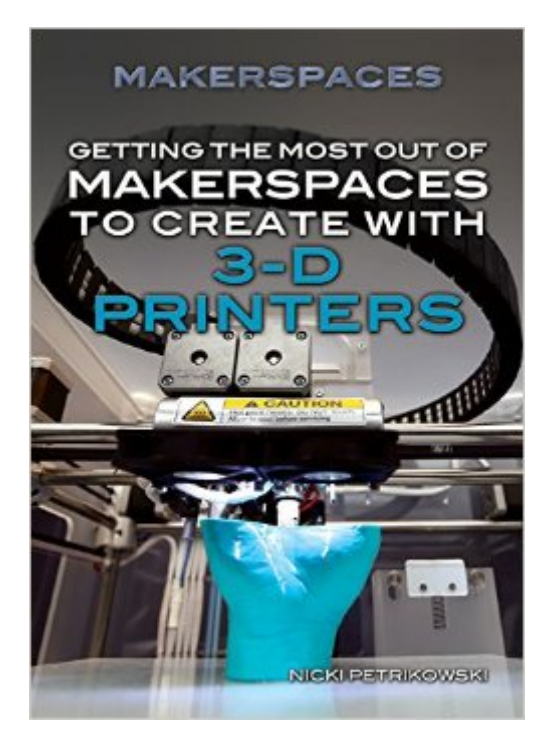

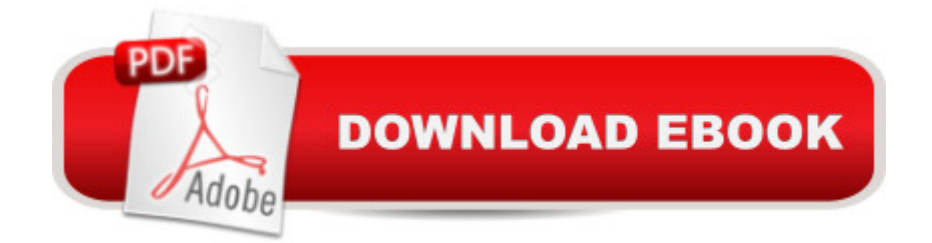

3-D printing allows for the creation of nearly any type of object, from an entire house to a human organ. Now with makerspaces, collaborative engineering workspaces, virtually anyone can utilize these printers to make anything they can dream up. This title shows young people just how. With information on where to find makerspaces in their local community to the latest types of 3-D printers available, this resource grabs the interest of engineering-minded students and sets them on course to excel in STEM classes. This book also includes examples of interesting beginner projects to create and print at a makerspace.

## **Book Information**

Series: Makerspaces Hardcover: 64 pages Publisher: Rosen Publishing Group (August 1, 2014) Language: English ISBN-10: 1477786023 ISBN-13: 978-1477786024 Product Dimensions: 6.6 x 0.4 x 9 inches Shipping Weight: 10.4 ounces Average Customer Review: Be the first to review this item Best Sellers Rank: #5,064,984 in Books (See Top 100 in Books) #28 in Books > Teens > Education & Reference > Science & Technology > Computers > Software #621 in A Books > Crafts, Hobbies & Home > Home Improvement & Design > How-to & Home Improvements > Power Tools  $#1371$  in  $\hat{A}$  Books > Teens > Hobbies & Games

## Download to continue reading...

Getting the Most Out of Makerspaces to Create with 3-D Printers Getting the Most Out of [Makerspaces to Build Robot](http://ebookslight.com/en-us/read-book/0GQ6a/getting-the-most-out-of-makerspaces-to-create-with-3-d-printers.pdf?r=2shRT8pKsCMd1aMyji3WQq4D5H2NclsipEMiRtDIMaw%3D)s Getting the Most Out of Makerspaces to Go from Idea to Market Getting the Most Out of Makerspaces to Explore Arduino & Electronics Getting the Most Out of Makerspaces to Build Unmanned Aerial Vehicles How to Set Up a Home Network: Share Internet, Files and Printers between Windows 7, Windows Vista, and Windows XP Make: 3D Printing: The Essential Guide to 3D Printers Fine Art Printing for Photographers: Exhibition Quality Prints with Inkjet Printers 3D Printing with Delta Printers The Bread Machine Magic Book of Helpful Hints: Dozens of Problem-Solving Hints and Troubleshooting Techniques for Getting the Most out of Your Bread Machine Cast-Iron Cooking: Recipes & Tips for Getting the Most out of Your Cast-Iron

The Scrumban [R]Evolution: Getting the Most Out of Agile, Scrum, and Lean Kanban (Agile Software Development Series) Understanding Audio: Getting the Most Out of Your Project or Professional Recording Studio How to Create Animation in 10 Easy Lessons: Create 2-D, 3-D, and Digital Animation without a Hollywood Budget (Super Skills) A Photographer's Guide to Body Language: Harness the power of body language to create stronger, more meaningful portraits and create an experience your clients will rave about Hack Upwork: How to Make Real Money as a Freelancer: Work From Home and Create a Thriving Freelance Business 100% Online (Hacks to Create a New Future Series Book 2) PASSIVE INCOME: Stop working - Start living - make Money while you sleep (top ideas to create your personal money machine, a step by step guide to create passive income) What Customers Want: Using Outcome-Driven Innovation to Create Breakthrough Products and Services: Using Outcome-Driven Innovation to Create Breakthrough Products and Services Getting to Standard Work in Health Care: Using TWI to Create a Foundation for Quality Care

**Dmca**